# iWeb Workshop

by Bridget Booker

| Choose a Template                                                                                                    | Choose a template for your webpage:                                                                                                    |
|----------------------------------------------------------------------------------------------------|----------------------------------------------------------------------------------------------------|
| File/New Site<br>File/New Page to add pages within a<br>website                                                                                                    |                                                                                                    |
| Pages can be rearranged later<br>Name you page when created<br>by double-clicking <b>Blank</b> in<br>the Site Organizer<br>( <i>The page names will appear at<br/>the top of each page as a<br/>navigation tool</i> )<br>Graphics, Movie Files, Sound<br>Files can be dragged into<br>templates | Highlighter         Fighlighter         Fighlighter |

#### **Rules for naming websites/pages**

- preferably one word, lower case, <u>no punctuation</u>
  - Mrs Smith would look like Mrs%20Smith as a folder or page on the web

A good example would include a site with your last name and Welcome or Home as the entering page

- ✤ all other pages will be links so it is less of an issue
- continue to keep other pages punctuation free

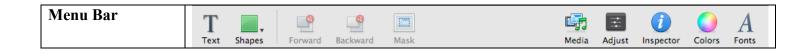

## iWeb Workshop

by Bridget Booker

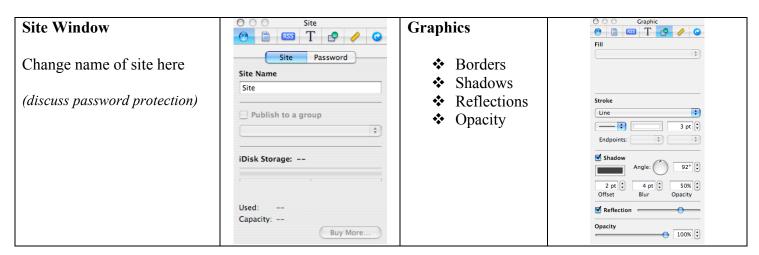

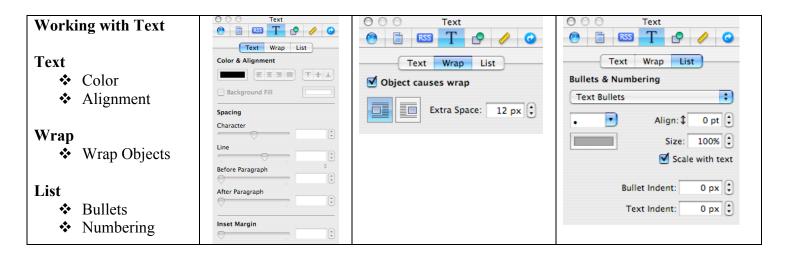

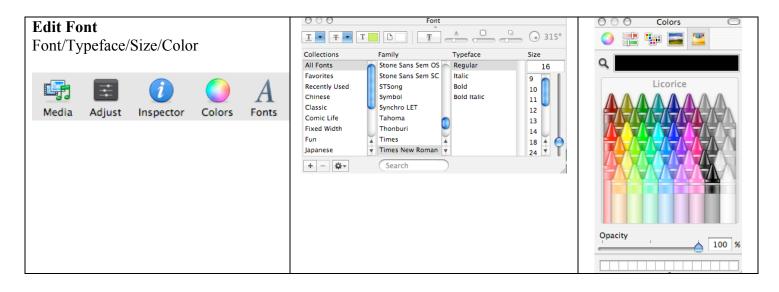

## iWeb Workshop by Bridget Booker

| Add Images                                       | Audio Photos Movies                                                                                                 | 🙁 Adjust Image                                                                                                    |
|--------------------------------------------------|----------------------------------------------------------------------------------------------------|----------------------------------------------------------------------------------------------------|
| Click on Media and Choose Photos if using iPhoto | Chrono     Lubrary     Last 12 Months     Everett Staff     Everett Classrooms     Curriculum Night     Teddy Bears | Contrast: • · · · · · · · · · · · · · · · · · ·                                                                                                    |
| Drag images in if saved as separate files        | MOV00937.M turkš keithbrg                                                                                           | Sharpness:  Comparison of the second second |
| Click on Adjust to open the adjustment menu      | iderkh     idrydishes       iderkh     idrydishes       iderkh     idrydishes                                       |                                                                                                    |
| Image must be selected                           | muffingumpk mubarbbf appleciderC                                                                                    | 0% Levels 100%                                                                                                    |
|                                                  | A 791 Rems                                                                                                    |                                                                                                    |

| Add Text Box or Shape<br>(this does not change text properties)                    | Text Shapes           |
|------------------------------------------------------------------------------------|-----------------------|
| Image Features         ◆ Move to Front         ◆ Move to Back         ◆ Mask Image | Forward Backward Mask |

| Create and Add PDF Files                                                 | Copies & Pages                                                                                                    |
|--------------------------------------------------------------------------|----------------------------------------------------------------------------------------------------|
| <b>File/Print</b><br>Drop down menu – <b>Save as PDF</b>                 | Copies: 1 Collated<br>Pages: O All<br>Current page                                                                  |
| Give document a simple name.pdf<br><i>iwebworkshop.pdf</i>               | Selection From: 1 to: 1                                                                                             |
| PDF files can be linked in the Link menu                                 | O Page range:                                                                                                    |
| O ○ O Link    ● □ □ □ □ T □ •                                            | Enter page numbers and/or<br>page ranges separated by<br>commas (e.g. 2, 5-8)                                       |
| ✓ Enable as a hyperlink<br>One of My Pages<br>Link Tc ✓ An External Page | Page Setup                                                                                                    |
| A File<br>URI An Email Message                                           | PDF •     Preview     Supplies     Cancel     Print       Save as PDF     Save as PDF     Print     Print     Print |

### iWeb Workshop

by Bridget Booker

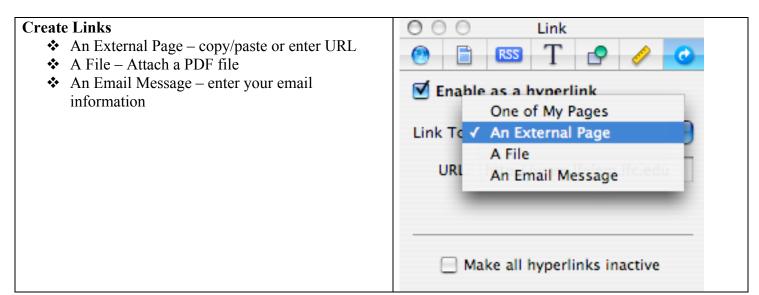

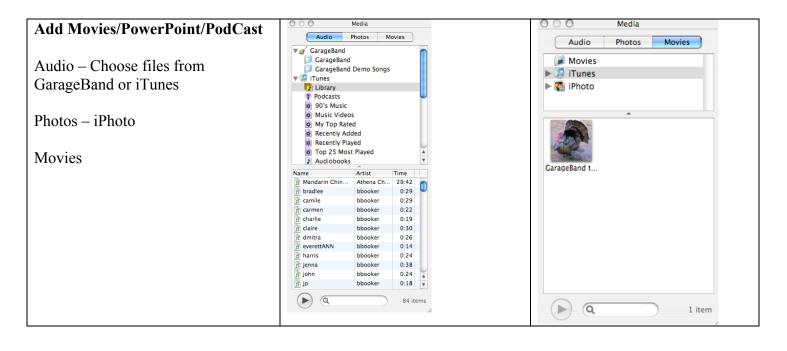

| File/Publish to MobileMe                                 | Updating Your Site                           |
|----------------------------------------------------------|----------------------------------------------|
| http://web.mac.com/everettschool/YourName/FirstPage.html | <ul> <li>File/Publish to MobileMe</li> </ul> |
|                                                          | This updates any changes by anyone           |